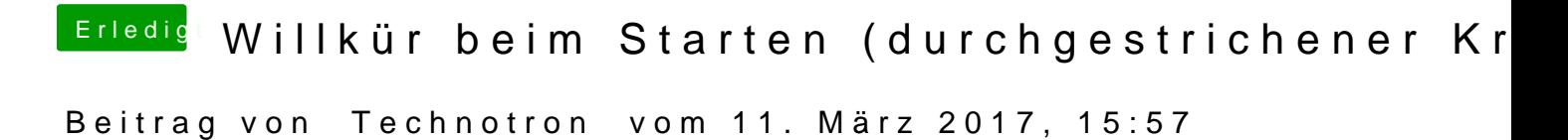

Danke dir!! Das probiere ich später einfach mal aus